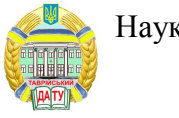

63

ɍȾɄ 621.225.001.4

## ОСОБЕННОСТИ МОДЕЛИРОВАНИЯ РАБОЧИХ ПРОЦЕССОВ, ПРОИСХОДЯЩИХ В ГИДРАВЛИЧЕСКОЙ СИСТЕМЕ «НАСОС-КЛАПАН-ГИДРОВРАЩАТЕЛЬ»

Панченко А. И., д.т.н., **Волошина А. А., д.т.н.,** Панченко И. А., инженер Таврический государственный агротехнологический университет Тел. (0619) 42-04-42

Аннотация - Работа посвящена особенностям моделирования рабочих процессов, происходящих в гидравлической системе «насос-клапан-гидровращатель» с серийным и модернизирован-НЫМ ГИДРАВЛИЧЕСКИМИ ВРАЩАТЕЛЯМИ ПЛАНЕТАРНОГО ТИПА (С большими рабочими объемами), а так же исследованию динамики из**менения выходных характеристик серийного и модернизированного гидровращателей с учетом их конструктивных особенностей, взаимосвязи всех элементов исследуемой гидравлической системы и их взаимодействия с рабочей жидкостью.** 

Ключевые слова: гидравлическая система, гидравлический **вращатель, нерегулируемый шестеренный насос, клапан непря**мого действия, задержка подключения момента сопротивления, **НАГРУЗКА, ДИНАМИКА.** 

Постановка проблемы. В мировой и отечественной практике создания машиностроительных гидроприводов определилась тенденция применения высокомоментных низкооборотных гидравлических машин [1,2] вместо быстроходных гидромоторов с редукторами.

При рассмотрении различных типов высокомоментных гидромашин, обуславливающих технический уровень современного силового гидропривода мобильной техники, наибольшего внимания заслуживают гидравлические вращатели планетарного типа, представителями которых являются гидравлические вращатели планетарного типа [3] с большими (более 5000Н·м) крутящими моментами и низкими (до 10 об/мин) частотами вращения.

Если, теоретическим и параметрическим исследованиям гидравлических вращателей планетарного типа, работающих в составе гид-

 $\overline{a}$ 

<sup>©</sup> Панченко А.И., Волошина А.А., Панченко И.А.

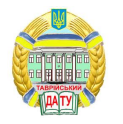

роагрегата привода активных рабочих органов, посвящено ряд работ [4-10], то работы, посвященные исследованиям динамики изменения выходных характеристик гидровращателей планетарного типа практически отсутствуют.

Таким образом, для более рационального использования гидровращателей привода активных рабочих органов мобильной техники необходимо исследовать изменение выходных характеристик гидравлической системы, включающей насос, предохранительный клапан и гидровращатель планетарного типа с учетом взаимосвязи всех элементов гидравлической системы «насос-клапан-гидровращатель» и их взаимодействия с рабочей жидкостью.

Анализ последних исследований. Результаты моделирования работы гидравлической системы «насос-клапан-гидровращатель» [11] с подключением к насосу серийного и модернизированного гидровращателей не заполненных рабочей жидкостью («сухих») во время пуска с полной нагрузкой на его «валу», подтверждают результаты теоретических и параметрических исследований по обоснованию геометрических параметров вытеснительной и распределительной систем модернизированного гидровращателя.

Однако, необходимо отметить, что результаты моделирования переходных процессов в гидравлической системе «насос-клапангидровращатель», с гидровращателями большого объема, искажают реальную динамику изменения выходных характеристик гидросистемы в момент пуска, так как в момент пуска «сухих» гидровращателей, в течение 0,2 *с*, происходит заполнение их рабочих камер рабочей жидкостью и «валы» гидровращателей неподвижны. То есть в этот момент гидровращатели выполняют роль пассивных гасителей пульсации  $[11]$ .

Таким образом, для получения реальных результатов исследования динамики изменения выходных характеристик гидравлической системы «насос-клапан-гидровращатель» с гидровращателем, имеющим большой рабочий объем, в процессе разгона необходимо заполнить гидровращатель рабочей жидкостью, а уже затем производить запуск системы.

 $He$ ль статьи. Моделирование переходных процессов в гидравлической системе «насос-клапан-гидровращатель», с гидровращателями большого объема, с учетом их конструктивных особенностей, взаимосвязи всех элементов рассматриваемой гидравлической системы и их взаимодействия с рабочей жидкостью в момент пуска системы, что позволит реально оценить динамику изменения выходных характеристик гидровращателей планетарного типа и гидравлической системы в целом.

Основная часть. Моделирование переходных процессов, проис-

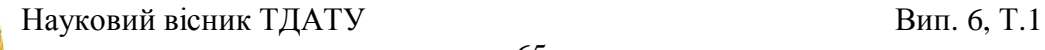

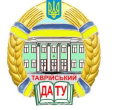

ходящих в гидросистеме «насос-клапан-гидровращатель», включающей в себя нерегулируемый шестеренный насос, предохранительный клапан непрямого действия и гидравлический вращатель планетарного типа с большим рабочим объемом, позволят обосновать и исследовать динамику изменения выходных характеристик гидровращателя в реальных условиях эксплуатации и гидросистемы в целом.

Для исследования динамики гидравлической системы «насосклапан-гидровращатель» были обоснованы и приняты необходимые начальные условия, ограничения и допущения [11-13], позволяющие моделировать рабочие процессы, происходящие в исследуемой системе, с помощью пакета имитационного моделирования Vissim, как с серийным, так и с модернизированным гидравлическими вращателями.

Для моделирования работы гидравлического вращателя планетарного типа приняты следующие исходные данные [11,13]:

– насос шестеренный нерегулируемый, с возможностью изменять подачу при «запредельном» возрастании нагрузки: рабочий объем насоса постоянный и равен  $\boldsymbol{V}_{\mu 0} = 24 \, \, c \lambda^3 -$ для гидроагрегата с серийным и  $\boldsymbol{V}_{\mu 0} = 31 \, \text{cm}^3$  – для гидроагрегата с модернизированным гидровращателем; угловая скорость вала насоса поддерживается регулятором ДВС и равна  $\boldsymbol{\omega}_{_{\boldsymbol{n}}} = 225 \, c^{ \text{-} \boldsymbol{1} };$  для нерегулируемого насоса параметр регулирования равен  $e = 1$ ; давление в сливной магистрали равно  $\boldsymbol{p}_{c1} = 0$ ; момент инерции вращающихся масс насоса равен  $\bm{J}=0,066$ *кг·м*<sup>2</sup>; объемный КПД равен  $\bm{\eta}_{o\tilde{o}}=0,95$ , гидромеханический КПД -  $\eta_{\text{a.m}} = 0.85$ ;

- гидровращатель планетарного типа: рабочий объем гидровращателя постоянный и равен  $\bm{V}_{z\bm{e}} = 6300 \, \textit{cm}^3$ ; момент сопротивления постоянен и равен  $M_e = 7587 H \cdot M_e$  – для серийного и  $M_c$  = 11316 *H*·м – для модернизированного гидровращателя; среднестатистический момент инерции вращающихся масс нагрузки гидровращателя, для данных моментов сопротивлений, равен  $\vec{J} = 250 \kappa \hat{\imath} \cdot \hat{m}^2$ ; максимальный момент инерции вращающихся масс нагрузки гидровращателя, для данных моментов сопротивлений, равен  $\bm{J} = \! 1500 \, \kappa$ г $\cdot$ м $^2$ ; объемный КПД равен  $\bm{\eta}_{o\tilde{o}} = 0.819$  — для серийного и  $\eta_{\alpha\delta} = 0.929$  – для модернизированного гидровращателя; гидромеханический КПД -  $\boldsymbol{\eta}_{z_{\cdot M}} = 0,605$  – для серийного и  $\boldsymbol{\eta}_{z_{\cdot M}} = 0,705$  – для модернизированного гидровращателя;

клапан непрямого действия: жесткость пружины равна  $\mathbf{C} = 200$ *H/см*; величина предварительного сжатия пружины

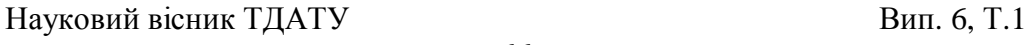

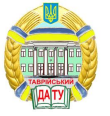

 $\bm{x}_{_0} = 0,12$  *см*; положительное перекрытие щели равно  $\bm{x}_{_z} = 0,55$  *см*;

– рабочая жилкость: параметры рабочей жилкости, зависящие от типа масла и рабочей температуры гидравлической системы равны  $A = 12,62$ ;  $B = 1740$ ; показатель политропы  $K = 1,2$ ; начальное (атмосферное) давление равно  $\boldsymbol{p}_0 = 0.1$  *MПа*; содержание нерастворенного воздуха в рабочей жидкости в относительных единицах  $m_0 = 0,025$ .

При моделировании рабочих процессов, происходящих в гидравлической системе «насос-клапан-гидровращатель», насос имел постоянную угловую скорость, а следовательно, и подачу. Насос выбирался нерегулируемый, шестеренного типа, с приведенным рабочим объемом, который соответствует расходам рабочей жидкости, как для серийного, так и для модернизированного гидровращателей. Нагрузка гидравлического вращателя имела среднестатистическое значение инерционного момента для соответствующих моментов сопротивления серийного и модернизированного гидровращателей.

Моделирование работы гидравлической системы «насос-клапангидровращатель» с серийным и модернизированным гидровращателями (с большими рабочими объемами) заключалось в подключении к нерегулируемому шестеренному насосу гидровращателя, не заполненного рабочей жидкостью («сухого») с задержкой подключения момента сопротивления (нагрузки) и подключении полной нагрузки к «валу» гидровращателя при достижении номинальных оборотов [13].

Исследованиями изменения выходных характеристик (рис. 1) серийного и модернизированного гидровращателей планетарного типа с задержкой подключения нагрузки при разгоне (рис. 1, а), установлено, что «всплески» давления рабочей жидкости на протяжении 0,2 *с*, в момент пуска «сухих» гидровращателей не превышают значений 9*МПа* для модернизированного и 5 *МПа* для серийного гидровращателей. Далее, на протяжении 0,7 *с* (время работы гидровращателя без нагрузки) давление рабочей жидкости равно нулю. В период с 0,9 *с* по 1,2 с происходит значительный «заброс» давления (момент подключения полной нагрузки) равный 65 МПа для модернизированного и 52МПа для серийного гидровращателей с последующим установлением значения давления равным 21 *МПа* для обоих гидровращателей на протяжении 0,3 *с* для модернизированного и 0,1 *с* для серийного гидровращателей. В период времени с 1,3 *с* для серийного и с 1,5 *с* для модернизированного гидровращателей значения давления рабочей жидкости постепенно уменьшаются и с затухающими колебаниями значений давления рабочей жидкости выходят на номинальный режим 16 *МПа* для модернизированного и 12,5 МПа для серийного. Таким образом, можно заключить, что номинальное значение давления рабо-

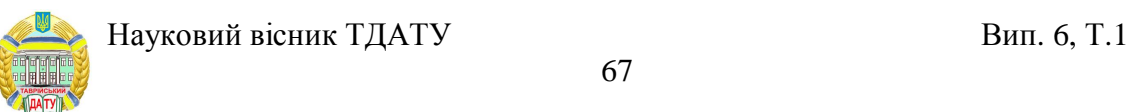

чей жидкости у модернизированного гидровращателя на 22% выше, чем у серийного, а амплитуда максимальных колебаний давления рабочей жидкости у серийного гидровращателя на 39 % больше, чем у модернизированного и находится в диапазоне от 13 *МПа* до 21 *МПа* для модернизированного и от 7,9 *МПа* до 21 *МПа* для серийного гидровращателей.

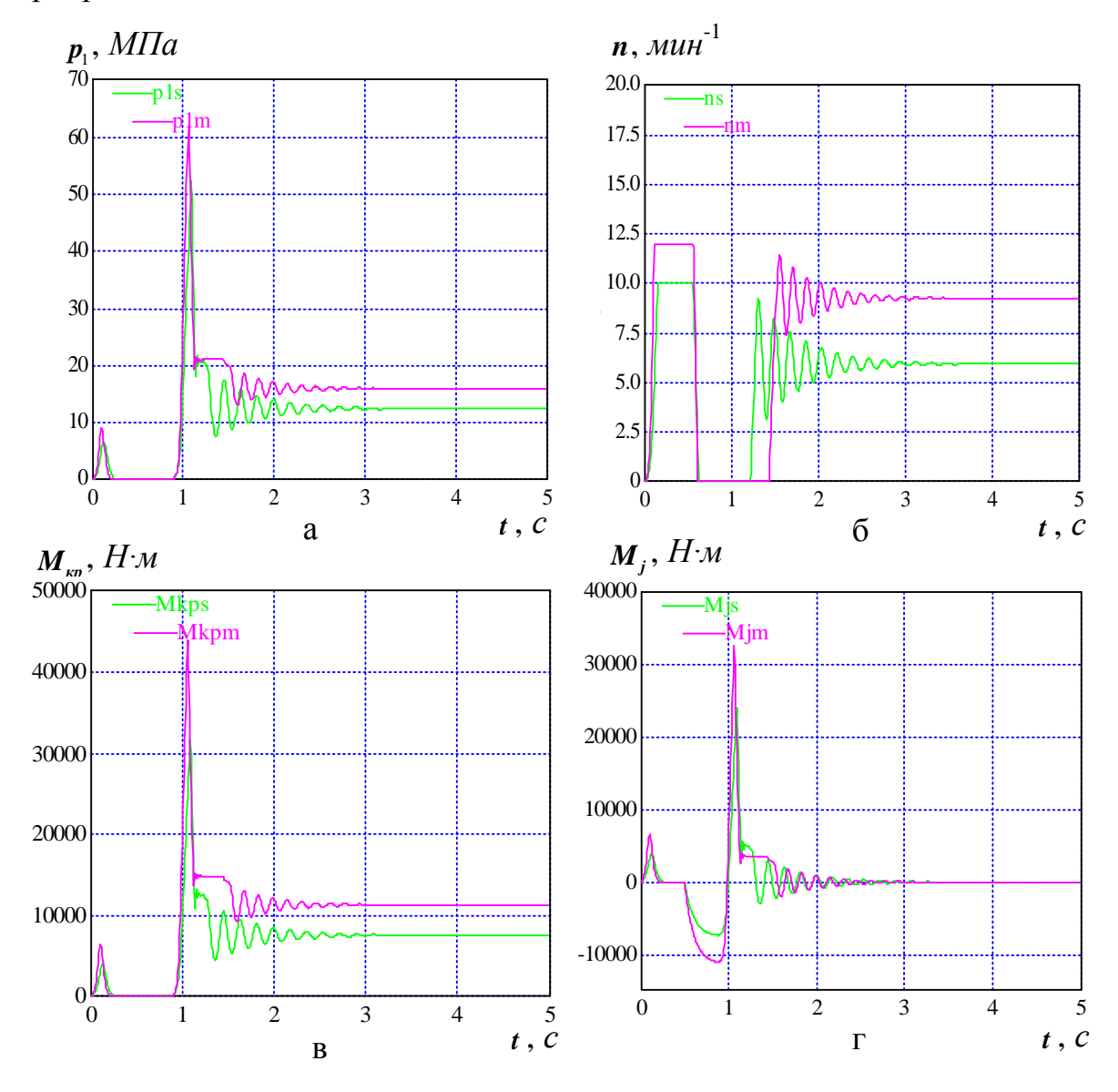

Рис. 1. Зависимости изменения давления (а), частоты врашения (б), крутящего (в) и инерционного (г) моментов гидровращателей, при разгоне гидравлической системы «насос-клапан-гидровращатель» с задержкой подключения нагрузки:

серийный гидровращатель модернизированный гидровращатель

Зависимости изменения частоты вращения «валов» гидровращателей (рис. 1, б) с задержкой подключения нагрузки показывают, что в

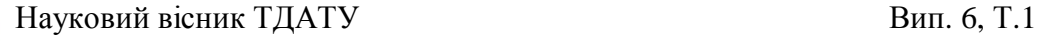

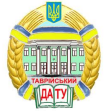

момент пуска «сухих» гидровращателей их «валы» начинают вращение с одновременным заполнением рабочих камер и в течение 0,07 *с* гидровращатели выходят на максимальные обороты, соответственно, равные 12 мин<sup>-1</sup> для модернизированного и 10 мин<sup>-1</sup> для серийного гидровращателей. В течение времени с 0,07  $c$  по 0,5  $c$  частота вращения «валов» гидровращателей стабильна. По истечении 0,5 *с*, после подключения полной нагрузки (момента сопротивления) частота вращения «валов» гидровращателей резко падает до полной остановки. В период времени с 0,6 *c* по 1,25 *c* у серийного и с 0,6 *c* по 1,5 *c* у модернизированного, «валы» гидровращателей неподвижны, так как происходит заполнение рабочих камер рабочей жидкостью. Затем происходит разгон обоих гидровращателей с максимальным всплеском значений частоты вращения равным 11,3 *мин*<sup>-1</sup> для модернизированного и 9,1 мин<sup>-1</sup> для серийного гидровращателей. В период с 1,4 *с* для серийного и 1,6 *с* для модернизированного, значения частоты вращения «валов» гидровращателей интенсивно уменьшаются с затухающими колебаниями и выходят на номинальный режим 9 мин<sup>-1</sup> для модернизированного и 6 мин<sup>-1</sup> для серийного гидравлических вращателей. Таким образом, можно заключить, что номинальное значение частоты врашения у модернизированного гидроврашателя на 33% выше, чем у серийного, а амплитуда максимальных колебаний частоты вращения у серийного гидровращателя на 39 % больше, чем у модернизированного и находится в диапазоне от 11,3 *мин*<sup>-1</sup> до 7,5 мин<sup>-1</sup> для модернизированного и от 9,1 *мин*<sup>-1</sup> до 3,2 *мин*<sup>-1</sup> для серийного гидровращателей.

Анализ результатов изменения крутящих моментов (рис. 1, в) серийного и модернизированного гидровращателей показывает, что в момент пуска гидровращателей с задержкой подключения нагрузки зависимости изменения крутящих моментов аналогичны зависимостям изменения давления рабочей жидкости (рис. 1, а), при этом «всплески» крутящих моментов на протяжении 0,2 *c*, в момент пуска «сухих» гидровращателей, составляют 6000 *Н*·м для модернизированного и 4000 *Н*<sub> $M$ </sub> для серийного гидровращателей. Далее на протяжении 0,7 *с* (время работы гидровращателей без нагрузки) крутящие моменты равны нулю. В период с 0,9 *с* по 1,2 *с* происходит значительный «заброс» крутящих моментов (момент подключения полной нагрузки) равный 45000 *Н⋅м* для модернизированного и 30000 *Н⋅м* для серийного гидровращателей с последующим устанавливанием значений крутящих моментов на протяжении 0,3 *с* и 0,1 *с* равным 15000*H м* для модернизированного и 12500 *Н*·м для серийного гидровращателей. В период времени с 1,3 *с* для серийного и с 1,5 *с* для модернизированного гидровращателей значения крутящих моментов постепенно уменьшаются и с затухающими колебаниями выходят на номинальный режим 11000 *Н*·м для модернизированного и 6500 *Н*·м для серий-

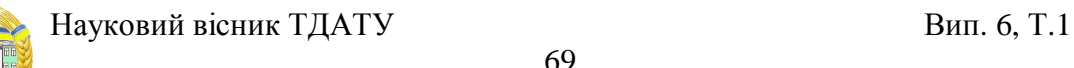

ного гидровращателей. Таким образом, номинальное значение крутящего момента у модернизированного гидровращателя на 41% выше, чем у серийного, а амплитуда максимальных колебаний крутящего момента у серийного гидровращателя на 35 % больше, чем у модернизированного, и находится в диапазоне от 15000 *Н*·м до 9500 *Н*·м для модернизированного и от 12500 *H* м до 4000 *H* м для серийного гидровращателей.

Анализ результатов моделирования процессов изменения инерционных моментов (рис. 1, г) серийного и модернизированного гидровращателей показывает, что в момент пуска «сухих» гидровращателей с задержкой подключения нагрузки зависимости изменения инерционных моментов аналогичны зависимостям изменения давления рабочей жидкости (рис. 1, а), при этом «всплески» инерционных моментов, на протяжении 0,2 *с*, в момент пуска «сухих» гидровращателей, составляют 7000 *H⋅м* для модернизированного и 4500 *H⋅м* для серийного гидровращателей. Далее на протяжении 0,3 *с* (время работы гидровращателей без нагрузки) инерционные моменты равны нулю. В период с 0,5*c* по 0,9 *с* происходит нарастание инерционных моментов до значений -11000 *Н*·м для модернизированного и -7500 *Н*·м для серийного гидровращателей. В период с 0,9 *с* по 1,2 *с* происходит значительный «всплеск» инерционных моментов (момент подключения полной нагрузки) равный 31500 *H*<sub>*M*</sub> для модернизированного и 22500*Н⋅м* для серийного гидровращателей с последующим установлением значений инерционных моментов на протяжении 0,3 *с* и 0,1 *с* равными 4000 *Н⋅м* для модернизированного и 5000 *Н⋅м* для серийного гидровращателей. В период с 1,3 *с* для серийного и с 1,5 *с* для модернизированного гидровращателей значения инерционных моментов постепенно с затухающими колебаниями уменьшаются до нулевого значения.

Исследования результатов моделирования процессов изменения расходов гидровращателей при разгоне (рис. 2) в гидравлической системе «насос-клапан-гидровращатель» с подключением к насосу «сухого» гидровращателя с задержкой подключения нагрузки показывают, что подача насосов (рис. 2, а) для обеспечения работы модернизированного и серийного гидровращателей в исследуемой системе не изменяется в процессе разгона, и соответственно, равна 63 л/мин для модернизированного и 49,5 л/мин для серийного гидровращателей. Таким образом, можно заключить, что номинальное значение подачи насоса для модернизированного гидровращателя на 21,5 % выше, чем для серийного.

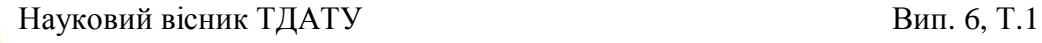

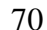

 $Q_{\alpha}$ ,  $\pi/\text{Mult}$   $Q_{\alpha}$  $Q_{i}$ ,  $\lambda/\mu$ *u*H  $t, c$  **d**  $\frac{1}{6}$  **f**  $\frac{3}{6}$  **f**  $\frac{3}{6}$  *t*  $\frac{3}{6}$  $\varrho_{\scriptscriptstyle \scriptscriptstyle \scriptscriptstyle 2\sigma \ldots \sigma},$  л/мин 0 1 2 3 4 5<br>**B** t, C  $\varrho_{\scriptscriptstyle{\kappa\scriptscriptstyle{\textit{\iota}}}}$ , л/мин  $\frac{5}{t}$ ,  $\frac{5}{c}$ a  $t, c$  6 B  $t, c$   $\qquad \qquad$   $\qquad \qquad$   $\qquad$   $\qquad$   $\qquad$   $\qquad$   $\qquad$   $\qquad$   $\qquad$   $\qquad$   $\q$ 0 1 2 3 4 5  $\frac{1}{\sqrt{2}}$  $0<sub>0</sub>$ 10 20  $^{\prime}$ 30 40 50 60  $70$   $\overline{\phantom{1}}$   $\overline{\phantom{1}}$  Qngm 0 1 2 3 4 5  $0<sub>0</sub>$ 10 20 30 40 50 60  $O(g\,)$ s Q(gm)m  $0\frac{1}{0}$ 10 20 30 40 50 60  $70 \rightarrow Q(g\text{in.s.})$ Q(gm.sl)m 0 1 2 3 4 5  $0<sub>0</sub>$ 20 40 60 80 100 <sup>120</sup> Qkls Qklm

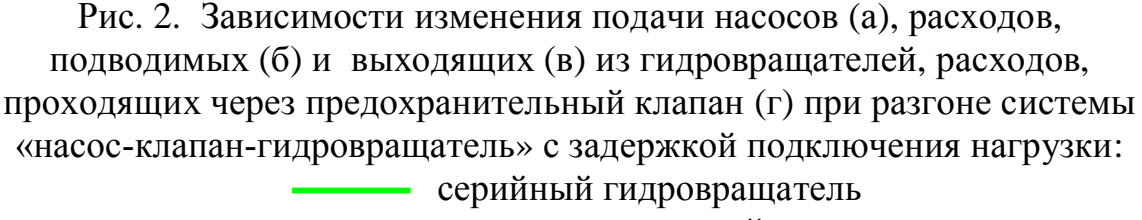

модернизированный гидровращатель

Зависимости изменения расходов, подводимых к гидровращателям (рис. 2, б) в исследуемой гидросистеме показывают, что в период времени от 0,0 *с* и до 1,0 *с* к гидровращателям подводится вся рабочая жидкость, подаваемая насосами и ее расход равен 63 л/мин для модернизированного и 49,5 *л/мин* для серийного гидровращателей. Далее происходит резкое падение расходов рабочей жидкости, подводимой к гидровращателям, вплоть до нулевого значения (срабатывание предо-

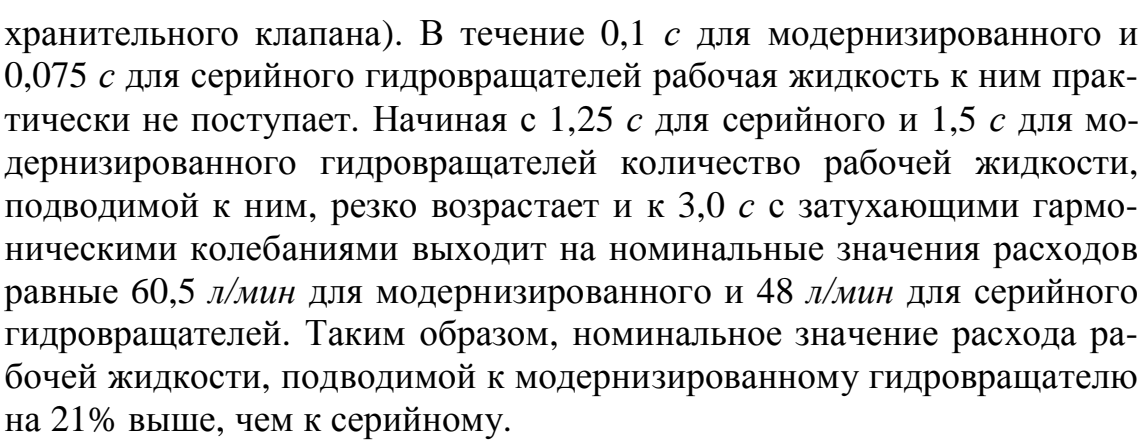

Анализ зависимостей изменения расходов жидкости, поступающей на слив из гидровращателей (рис. 2, в) в исследуемой системе показывает, что в период времени от 0,0 *с* до 0,6 *с* значения рабочей жидкости, поступающей на слив, резко возрастает до своих номинальных значений, равных 63 л/мин для модернизированного и 49,5 *л/мин* для серийного гидровращателей. После включения полной нагрузки рабочая жидкость из гидровращателей не поступает на слив, что свидетельствует о том, что в рассматриваемый период от 0,6 *с* и до 1,1 *с*, в гидровращателях происходит дозаполнение их рабочих камер рабочей жидкостью, а так же отвод рабочей жидкости через предохранительный клапан. Начиная с 1,25 *с* для серийного и 1,5 *с* для модернизированного гидровращателей количество рабочей жидкости, поступающей из гидровращателей на слив, резко возрастает и с затухающими гармоническими колебаниями к 3,0 *с* выходит на номинальные расходы равные 60,5 *л/мин* для модернизированного и 48 л/мин для серийного гидровращателей. Исходя из этого, можно заключить, что номинальное значение расхода рабочей жидкости, поступающей из модернизированного гидровращателя на слив, на 21% выше, чем из серийного.

Анализ моделирования изменения расходов жидкости, проходящей через предохранительный клапан (рис. 2, г), как для модернизированного, так и для серийного гидровращателей, в исследуемой системе показывает, что в период времени от 0,0 *с* и до 1,05 *с* предохранительный клапан закрыт, т.е. рабочая жидкость через него не проходит. При достижении времени разгона модернизированного гидровращателя 1,05 *с*, происходит резкое срабатывание предохранительного клапана с мгновенным всплеском расхода рабочей жидкости через него до 100 л/мин и в течение 0,015 *с* расход рабочей жидкости через клапан устанавливается на значении близком к 58 *л/мин* для модернизированного и 42 л/мин для серийного гидровращателей. При достижении времени разгона 1,25 *с* для серийного и 1,5 *с* для модернизированного гидровращателей, происходит резкое отключение предохранительных клапанов, т.е. расход через предохранительные кла-

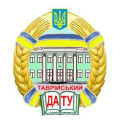

паны отсутствует, и весь поток рабочей жидкости направляется к гидровращателям.

Исследованиями изменения КПД гидровращателей (рис. 3) при разгоне в гидравлической системе «насос-клапан-гидровращатель» с подключением к насосу «сухого» гидровращателя с задержкой подключения нагрузки, показывает, что в период времени от 0,0  $c$  и до 0,6 *с* значения объемного КПД (рис. 3, а) обоих гидровращателей резко возрастают до 0,98. После включения полной нагрузки «валы» гидровращателей останавливаются и значения их объемного КПД равны нулю. В период времени от 0,6 *с* до 1,125 *с* в серийном и от 0,6 *с* до 1,5 с в модернизированном гидровращателях происходит дозаполнение их рабочих камер рабочей жидкостью, а так же отвод жидкости через предохранительный клапан. Начиная с 1,25 с для серийного и 1,5 с для модернизированного гидровращателей их объемный КПД резко возрастает, и с затухающими колебаниями к 4,0 с выходит на номинальные значения, равные 0,96 для модернизированного и 0,8 для серийного гидровращателей. Исходя из вышесказанного, можно заключить, что номинальное значение объемного КПД модернизированного гидровращателя на 17% выше, чем серийного.

Анализ зависимостей изменения гилромеханического КПЛ гилровращателей (рис. 3, б) при разгоне в гидравлической системе «насос-клапан-гидровращатель» с задержкой подключения нагрузки показывает, что в период времени от 0,0 *с* до 0,2 *с* в модернизированном и от 0,0 *с* до 0,6 *с* в серийном гидровращателях, значения гидромеханического КПД резко возрастают до 0,9 у модернизированного и до 0,86 у серийного гидровращателей. После включения полной нагрузки, «валы» гидровращателей останавливаются и значения их гидромеханического КПД равны нулю. В период от 0,6 *с* до 1,1 *с* в серийном и от 0,2 *с* до 1,4 *с* в модернизированном гидровращателях происходит дозаполнение их рабочих камер рабочей жидкостью, а так же отвод рабочей жидкости через предохранительный клапан. Начиная с 1,1 *с* для серийного и 1,4 *с* для модернизированного гидровращателей значения их гидромеханического КПД резко возрастают и с затухающими колебаниями к 4,0 *с* выходят на номинальные значения, равные 0,7 для модернизированного и 0,6 для серийного гидровращателей. Таким образом, можно констатировать, что номинальное значение механического КПД модернизированного гидровращателя на 14% выше, чем серийного, а амплитуда максимальных колебаний механического КПД у серийного гидровращателя на 11% больше, чем у модернизированного и находится в диапазоне от 0,95 до 0,54 для модернизированного и от 0,85 до 0,39 для серийного гидровращателей.

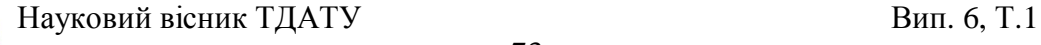

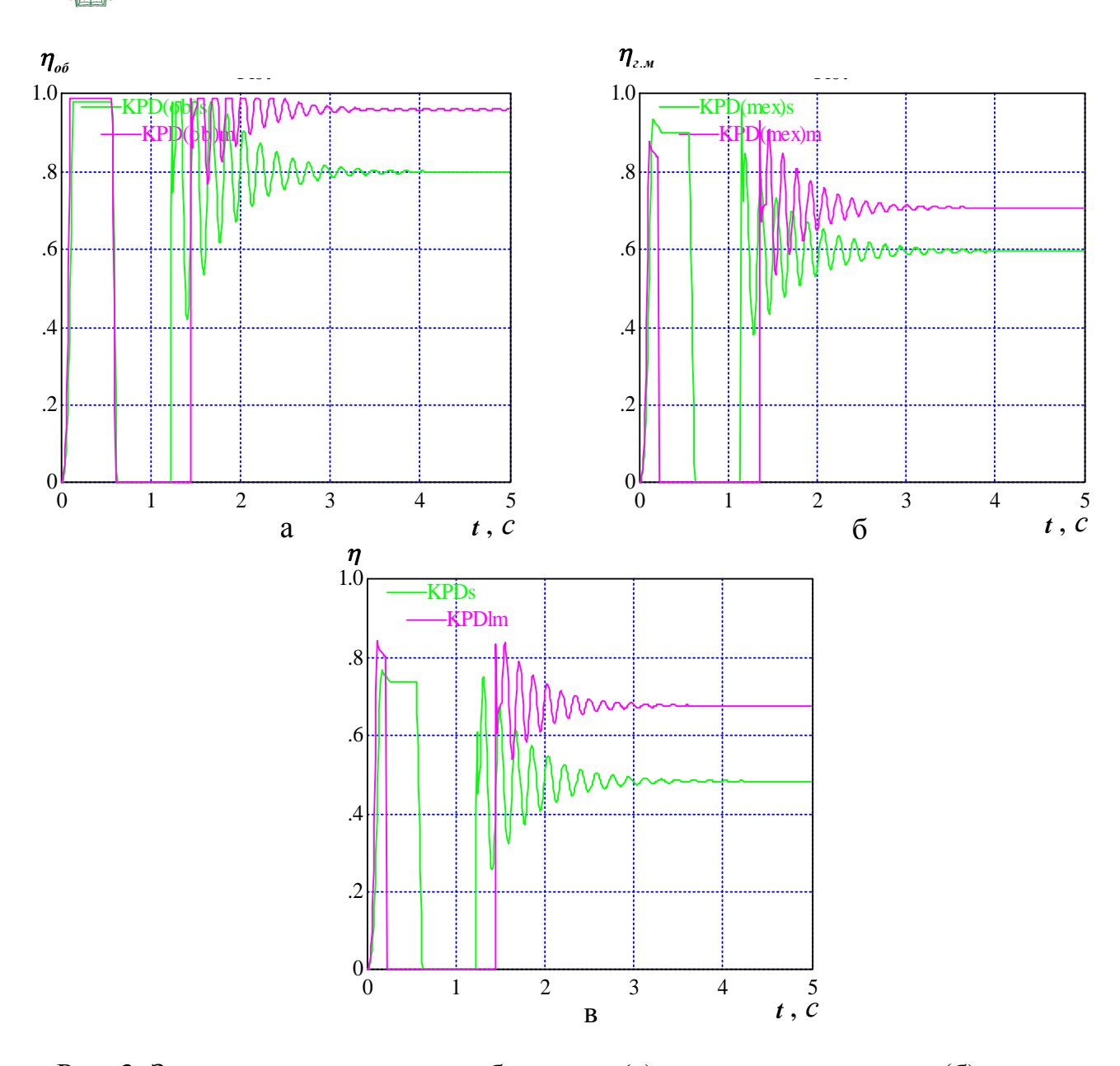

Рис. 3. Зависимости изменения объемного (а), гидромеханического (б) и общего (в) КПД гидровращателей при разгоне гидросистемы «насос-клапан-гидровращатель» с задержкой подключения нагрузки: серийный гидровращатель модернизированный гидровращатель

Анализ исследований изменения общего КПЛ гидровращателей (рис. 3, в) при разгоне в гидросистеме «насос-клапан-гидровращатель» с задержкой подключения нагрузки показывает, что в период времени от 0,0 *с* и до 0,2 *с* для модернизированного и от 0,0 *с* и до 0,6 *с* для серийного гидровращателей, значения общего КПД резко возрастают до 0,82 у модернизированного и до 0,75 у серийного гидровращателей. После включения полной нагрузки, «валы» гидровращателей останав-

73

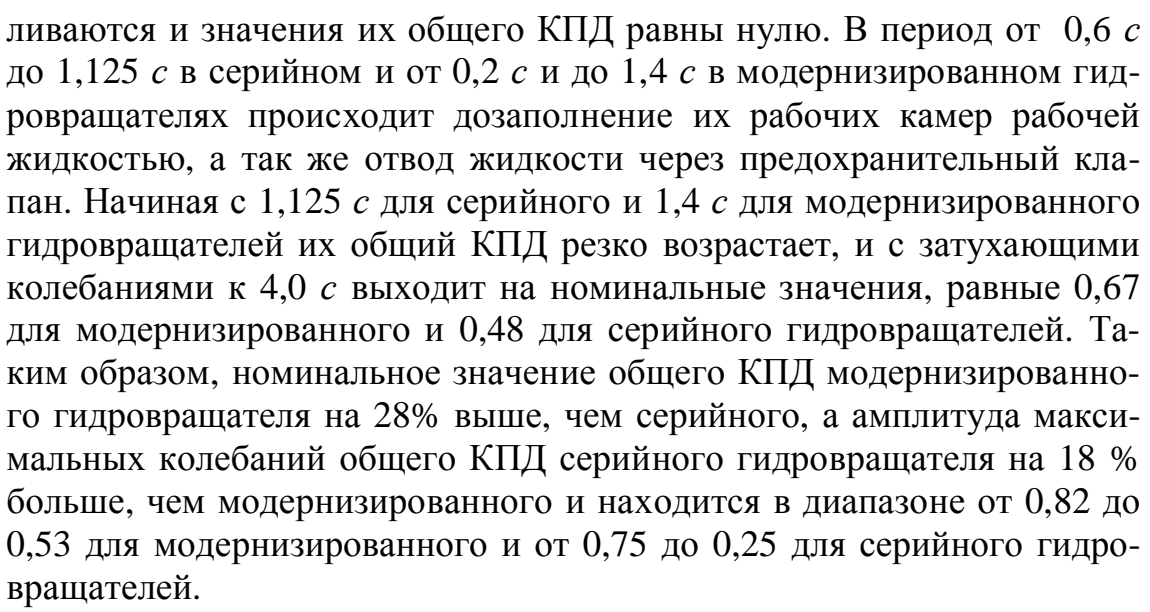

Исследованиями изменения мощностей серийного и модернизированного гидровращателей (рис. 4) в гидравлической системе «насосклапан-гидровращатель» с подключением к насосу «сухого» гидровращателя и с задержкой подключения нагрузки при разгоне (рис. 4, а) установлено, что «всплески» затраченных мощностей на протяжении 0,2 *с*, в момент пуска «сухих» гидровращателей, не превышают значений 10 *кВт* для модернизированного и 5 *кВт* для серийного гидровращателей. Далее на протяжении 0,7 *с* (время задержки включения нагрузки) значения затраченных мощностей равно нулю. В период с 0,9 *с* по 1,2 *с* происходит значительный «заброс» значений затраченных мощностей (момент подключения полной нагрузки) равный 47*кВт* для модернизированного и 29,5 *кВт* для серийного гидровращателей с последующим установлением значения мощности равным 2*кВт* для обоих гидровращателей на протяжении 0,3 *с* по 0,1 *с*. В период с 1,2 *с* для серийного и с 1,4 *с* для модернизированного гидровращателей значения затраченных мощностей резко возрастают до 20*кВт* у модернизированного и 15 *кВт* у серийного гидровращателей, а затем постепенно уменьшаются и с затухающими колебаниями к 2 с выходят на номинальный режим 16 *кВт* для модернизированного и 10 *кВт* для серийного гидровращателей. Таким образом, можно заключить, что номинальное значение затраченной мощности у модернизированного гидровращателя на 37% выше, чем у серийного, а амплитуда максимальных колебаний затраченной мощности у серийного гидровращателя на 33 % больше, чем у модернизированного, и находится в диапазоне от 20 *кВт* до 14 *кВт* для модернизированного и от 15 *кВт* до 6 *кВт* для серийного гидровращателей.

Анализ результатов моделирования изменения полезной мощности гидровращателей (рис. 4, б) показывает, что в момент пуска «сухих» гидровращателей с задержкой подключения момента сопро-

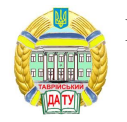

тивления при разгоне, «всплески» полезной мощностей на протяжении 0,2 *с*, в момент пуска «сухих» гидровращателей, не превышают значений 7,5*кВт* для модернизированного и 2,6 *кВт* для серийного гидровращателей. Далее, на протяжении 1,0 *с* для серийного и 1,2 *с* для модернизированного гидровращателей (время задержки включения нагрузки) значения их полезных мощностей равны нулю, а «валы» гидровращателей неподвижны, так как происходит заполнение рабочих камер рабочей жидкостью. Затем происходит разгон обоих гидровращателей с максимальным всплеском значений полезной мощностей равным 15,0 *кВт* для модернизированного и 8,7 *кВт* для серийного гидровращателей. В период с 1,2 *с* для серийного и 1,4 *с* для модернизированного, значения полезной мощности гидровращателей с затухающими колебаниями интенсивно уменьшаются и к 3 с выходят на номинальный режим 12 *кВт* для модернизированного и 4,9 *кВт* для серийного гидраовращателей. Таким образом, номинальное значение полезной мощности у модернизированного гидровращателя на 59% выше, чем у серийного, а амплитуда максимальных колебаний полезной мощности у серийного гидровращателя на 20 % больше, чем у модернизированного, и находится в диапазоне от 15,0 *кВт* до 7,3 *кВт* для модернизированного и от 8,7 *кВт* до 2,5 *кВт* для серийного гидровращателей.

Результаты моделирования работы гидравлической системы «насос-клапан-гидровращатель» (рис. 1…4) с подключением к нерегулируемому шестеренному насосу «сухого» гидровращателя, не заполненного рабочей жидкостью, во время пуска с задержкой подключения момента сопротивления (нагрузки) и подключении полной нагрузки к «валу» гидровращателя при достижении номинальных оборотов показывают, что амплитуда максимальных колебаний выходных параметров серийного и модернизированного гидравлических вращателей меньше в среднем на 50%, чем при пуске гидросистемы с полной нагрузкой на «валу» гидровращателя [11] при уменьшении продолжительности колебаний выходных параметров.

 $B$ *ыводы.* 

Моделирование рабочих процессов, происходящих в гидравлической системе «насос-клапан-гидровращатель», с задержкой подключения момента сопротивления (нагрузки) и подключении полной нагрузки к «валу» гидровращателя при достижении номинальных оборотов, с помощью пакета имитационного моделирования Vissim, позволило обосновать и исследовать динамику изменения выходных характеристик гидровращателя с большим рабочим объемом ( $V_{28} = 6300 \text{ cm}$ ) в реальных условиях эксплуатации.

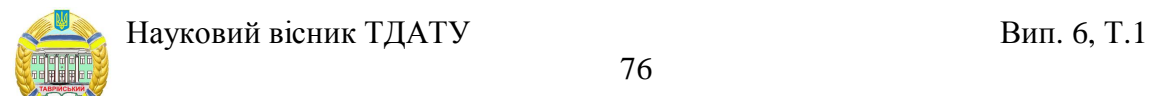

76

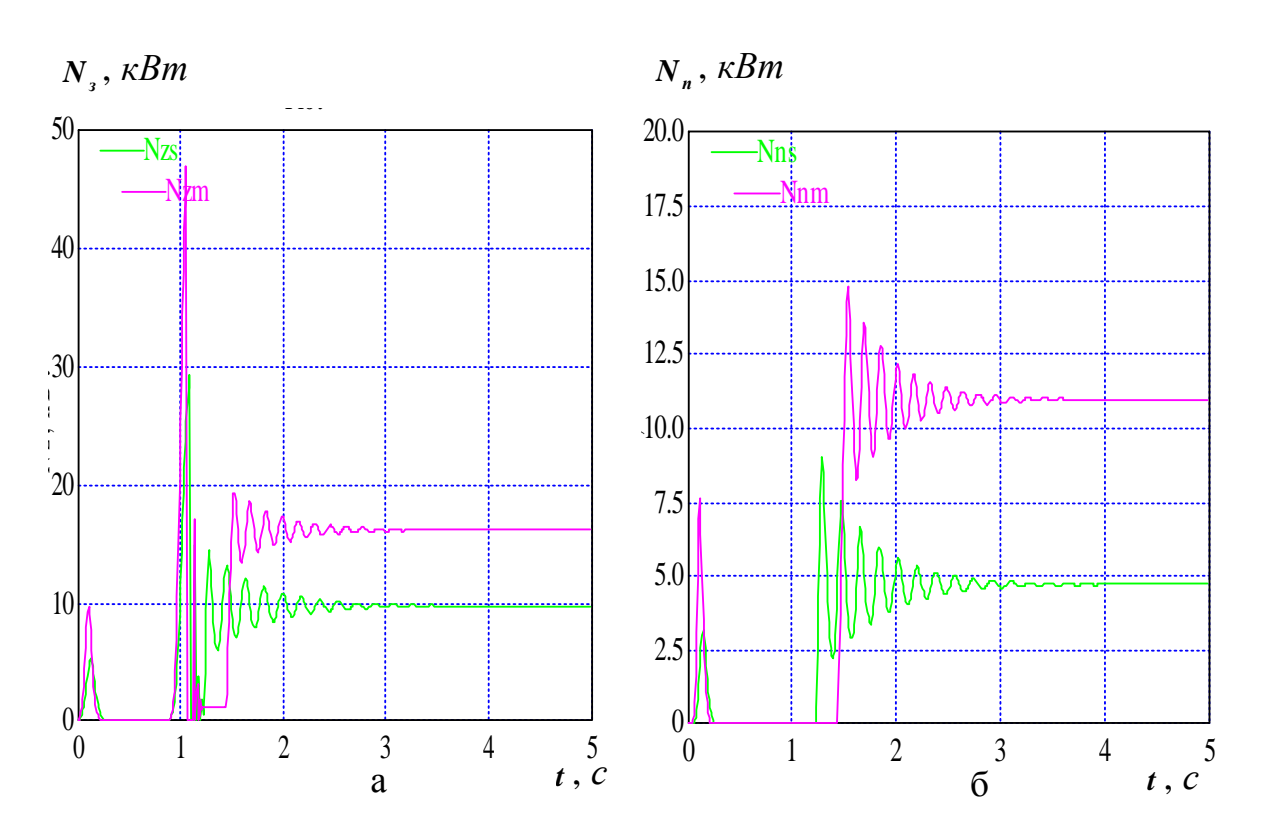

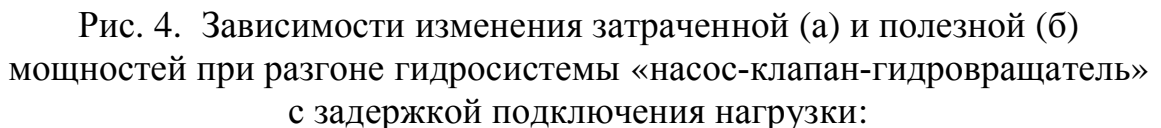

серийный гидровращатель модернизированный гидровращатель

Исследования динамики изменения выходных характеристик гидровращателя планетарного типа в составе гидравлической системы «насос-клапан-гидровращатель» с учетом конструктивных особенностей гидровращателя, а также взаимосвязи всех элементов гидравлической системы и их взаимодействия с рабочей жидкостью показывают, что

– номинальное значение давления рабочей жидкости у модернизированного гидровращателя на 22% выше, чем у серийного, при этом амплитуда колебаний давления рабочей жидкости у серийного гидровращателя на 29 % больше, чем у модернизированного;

значение крутящего момента у модернизированного гидровращателя на 41% выше, чем у серийного, при этом амплитуда колебаний крутящего момента у серийного гидровращателя на 35% больше, чем у модернизированного;

– номинальное значение количества рабочей жидкости, подводимой к модернизированному гидровращателю и поступающей на слив из него, на 21% выше, чем у серийного;

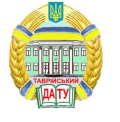

– номинальное значение частоты вращения у модернизированного гидровращателя на 33% выше, чем у серийного, при этом амплитуда колебаний частоты вращения у серийного гидровращателя на 39% больше, чем у модернизированного;

– номинальное значение затраченной мощности у модернизированного гидровращателя на 37% выше, чем у серийного, при этом амплитуда колебаний затраченной мощности у серийного гидровращателя на 33 % больше, чем у модернизированного;

– номинальное значение полезной мощности у модернизированного гидровращателя на 59% выше, чем у серийного, при этом амплитуда колебаний полезной мощности у серийного гидровращателя на 20% больше, чем у модернизированного;

– номинальное значение объемного КПД модернизированного гидровращателя на 17% выше, чем у серийного, гидромеханического КПД – на 14% и общего КПД – на 18% выше.

Результаты моделирования работы гидравлической системы «насос-клапан-гидровращатель» с подключением к нерегулируемому шестеренному насосу «сухого» гидровращателя, не заполненного рабочей жидкостью, во время пуска с задержкой подключения момента сопротивления (нагрузки) и подключении полной нагрузки к «валу» гидровращателя при достижении номинальных оборотов показывают, что амплитуда максимальных колебаний выходных параметров серийного и модернизированного гидравлических вращателей меньше в среднем на 50%, чем при пуске гидросистемы с полной нагрузкой на «валу» гидровращателя [11] при уменьшении продолжительности колебаний выходных параметров.

#### *Jumepamypa*

1. Волошина А.А. Классификация планетарных гидромашин, применяемых в силовых гидроприводах мобильной техники / А.А. Волошина // Праці ТДАТУ. – Мелітополь, 2011. – Вип. 11.– т.1.–. с. 67-85.

2. Панченко А.И. Основные направления гидрофикации мобильной техники / А.И. Панченко, А.А. Волошина, Ю.П. Обернихин // Праці ТДАТУ. – Мелітополь. – 2013. – Вип. 13. – т.б. – с. 3-19.

3. Волошина А.А. Конструктивные особенности гидромашин планетарного типа, применяемых в гидроагрегатах мобильной техники / А.А. Волошина // Науковий вісник ТДАТУ. – Мелітополь. – 2013.  $-$  B<sub>HII</sub>.3.  $-$  T<sub>1</sub>.1.– c, 61-82.

4. Ерасов Ф.Н. Новые планетарные машины гидравлического привода / Ф.Н. Ерасов. – Киев.: УкрНИИНТИ, 1969. – 55 с.

5. Панченко А.И. Конструктивные особенности и принцип работы гидровращателей планетарного типа / А.И. Панченко, А.А. Воло-

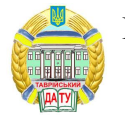

шина, В.П. Кувачев, И.А. Панченко // Праці ТДАТУ. – Мелітополь,  $2012. - B$ <sub>*MII*</sub>.  $12. - T.3. - c.$  174-184.

6. Панченко А.И. Обоснование путей улучшения выходных характеристик гидровращателей планетарного типа / А.И. Панченко, А.А. Волошина, И.И. Милаева, Д.С. Титов // Праці ТДАТУ. – Мелітополь, 2009. – Вип. 9. – т.5. – с. 68-74.

7. *Панченко А.И.* Математическая модель насосной станции с приводным двигателем // А.И. Панченко, А.А. Волошина, И.А. Панчен*ко* / Праці ТДАТУ. – Мелітополь. – 2013. – Вип. 13. – т.6. – с. 45-61.

8. Панченко А.И. Математическая модель высокомоментного гидромотора с упруго-инерционной нагрузкой // А.И. Панченко, А.А.  $B$ олошина, А.И. Засядько / MOTROL. – Commission of Motorization and Energetics in Agriculture.  $-2014$ .  $-$  Vol. 16.  $-$  no 5.  $-$  p. 293-298.

9. Панченко А.И. Математическая модель рабочих процессов гидравлического вращателя планетарного типа в составе гидроагрегата / А.И. Панченко, А.А. Волошина, И.А. Панченко // Промислова гідравліка і пневматика. – 2014. – №1 (43). – с. 29-41.

10. Волошина А.А. Параметрические исследования вытеснительной и распределительной систем гидравлического вращателя планетарного типа / А.А. Волошина // Науковий вісник ТДАТУ [Електронний ресурс]. – Мелітополь: ТДАТУ, 2014. – Вип.4. – т.1. – с. 30-40.

11. Панченко А.И. Исследование динамики гидравлической системы «насос-клапан-гидровращатель» / А.И. Панченко, А.А. Волошина // Праці ТДАТУ. – Мелітополь. – 2014. – Вип. 15. – т.3. – с. 66-79.

12. Волошина А.А. Начальные условия моделирования работы гидравлического вращателя планетарного типа // *А.А. Волошина* / Праці ТДАТУ. – Мелітополь. – 2014. – Вип. 14. – т.4. – с. 81-94.

13. Волошина А.А. Обоснование начальных условий моделирования работы гидровращателя планетарного типа в составе гидроагрегата // А.А. Волошина / Науковий вісник ТДАТУ [Електронний ресурс]. – Мелітополь: ТДАТУ, 2014. – Вип.4. – т.1. – с. 76-87.

## ОСОБЛИВОСТІ МОДЕЛЮВАННЯ РОБОЧИХ ПРОЦЕСІВ, ЩО **ВІДБУВАЮТЬСЯ В ГІДРАВЛІЧНІЙ СИСТЕМІ** НАСОС-КЛАПАН-ГІДРООБЕРТАЧ

Панченко А.І., Волошина А.А., Панченко І.А.

*Aнотація* - Робота присвячена особливостям моделювання робочих процесів, що відбуваються в гідравлічній системі «насосклапан-гідрообертач» з серійним і модернізованим гідравлічними

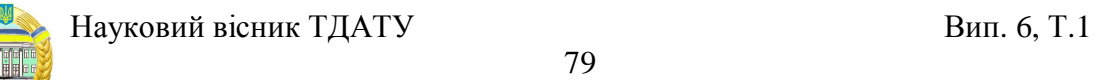

**обертачами планетарного типу (з великими робочими об'ємами),** а також дослідженням динаміки зміни вихідних характеристик серійного і модернізованого гідрообертачів з урахуванням їх конструктивних особливостей, взаємозв'язку всіх елементів досліджуваної гідравлічної системи та їх взаємодії з робочою рідиною.

# **FEATURES OF MODELING OF THE WORKING PROCESSES WHICH TAKE PLACE IN THE PUMP–VALVE–HYDRAULIC ROTATOR HYDRAULIC SYSTEM**

Panchenko A., Voloshina A., Panchenko I.

#### *Summary*

**The paper is devoted to the features of modeling of the working processes which take place in the pump–valve–hydraulic rotator hydraulic system. The system employs both the serial and updated planetary hydraulic rotators (with the large volumes). The research results of dynamics of changes in the output characteristics for the serial and updated hydraulic rotators are also presented. The design features of the hydraulic rotators as well as the relationship between all the studied hydraulic system elements have been taken into account while research.**